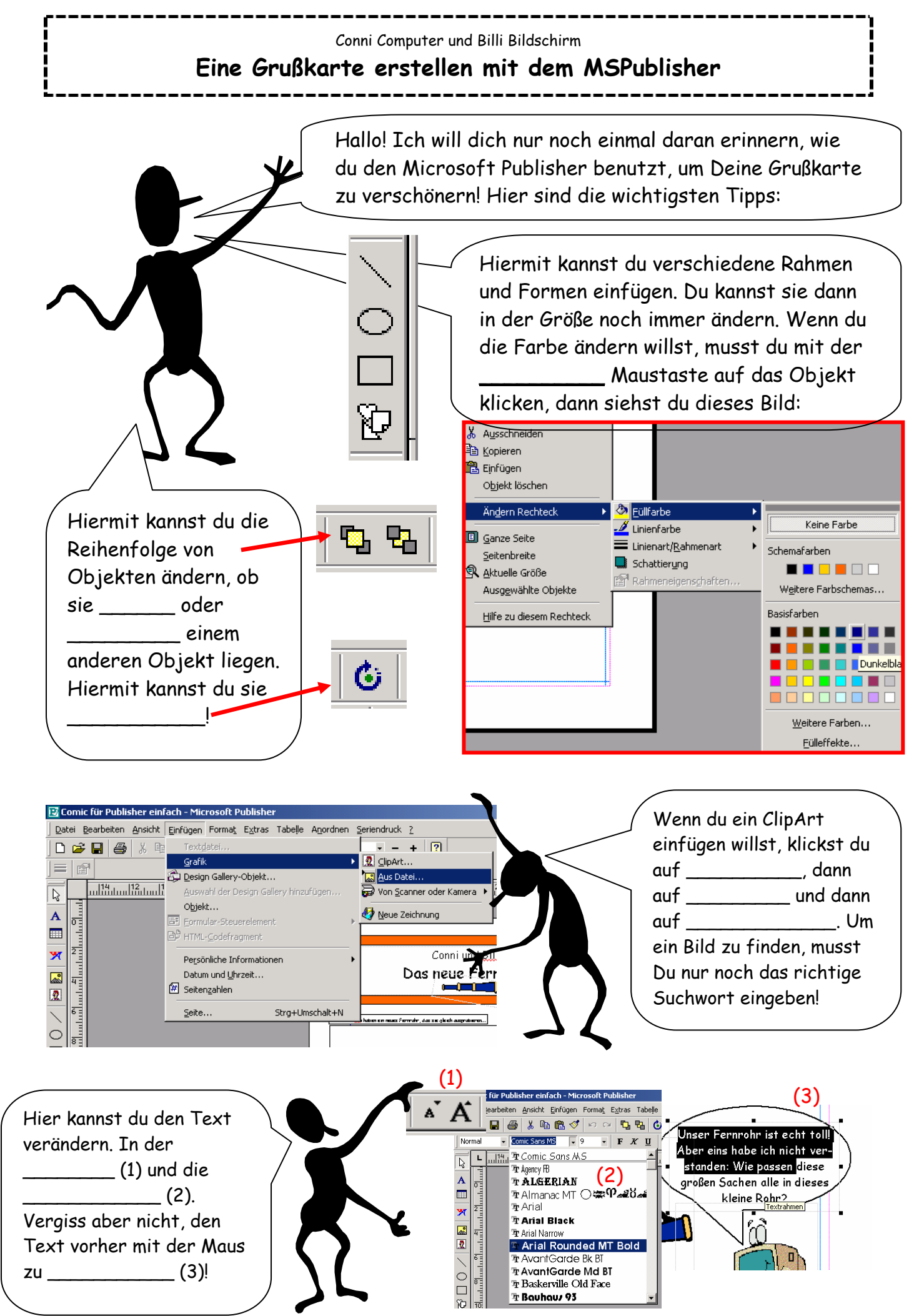

<sup>©</sup> Copyright by Martin Leupold, 2007